#### **Edinburgh Imaging** www.ed.ac.uk/edinburgh-imaging

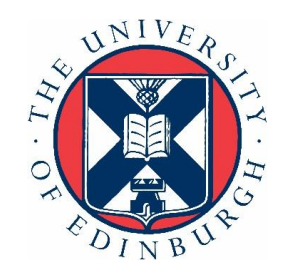

### Hierarchical Linear Modelling & the General Linear Model

**Cyril Pernet, PhD Centre for Clinical Brain Sciences The University of Edinburgh**

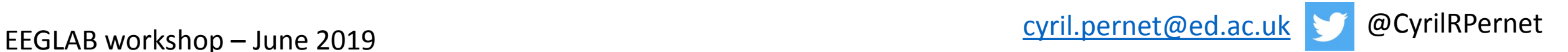

#### **Motivations**

#### Motivation for whole channel/IC analyses

- **Data collection** consists in recording electromagnetic events over the whole brain and for a relatively long period of time, with regards to neural spiking. In the majority of cases, **data analysis** consists in looking where we have signal and restrict our analysis to these channels and components.
- ➢ Are we missing the forest by choosing working on a single, or a few trees?
- $\triangleright$  By analysing where we see an effect, we increase the type 1 FWER because the effect is partly driven by random noise (solved if chosen based on prior results or split the data)

#### Motivation for hierarchical models

- Most often, we compute averages per condition and do statistics on peak latencies and amplitudes
- ➢Univariate methods extract information among trials in time and/or frequency across space
- ➢ Multivariate methods extract information across space, time, or both, in individual trials
- ➢Averages don't account for trial variability, fixed effect can be biased these methods allow to get around these problems

#### Framework

#### LIMO Hierarchical Linear Model Framework

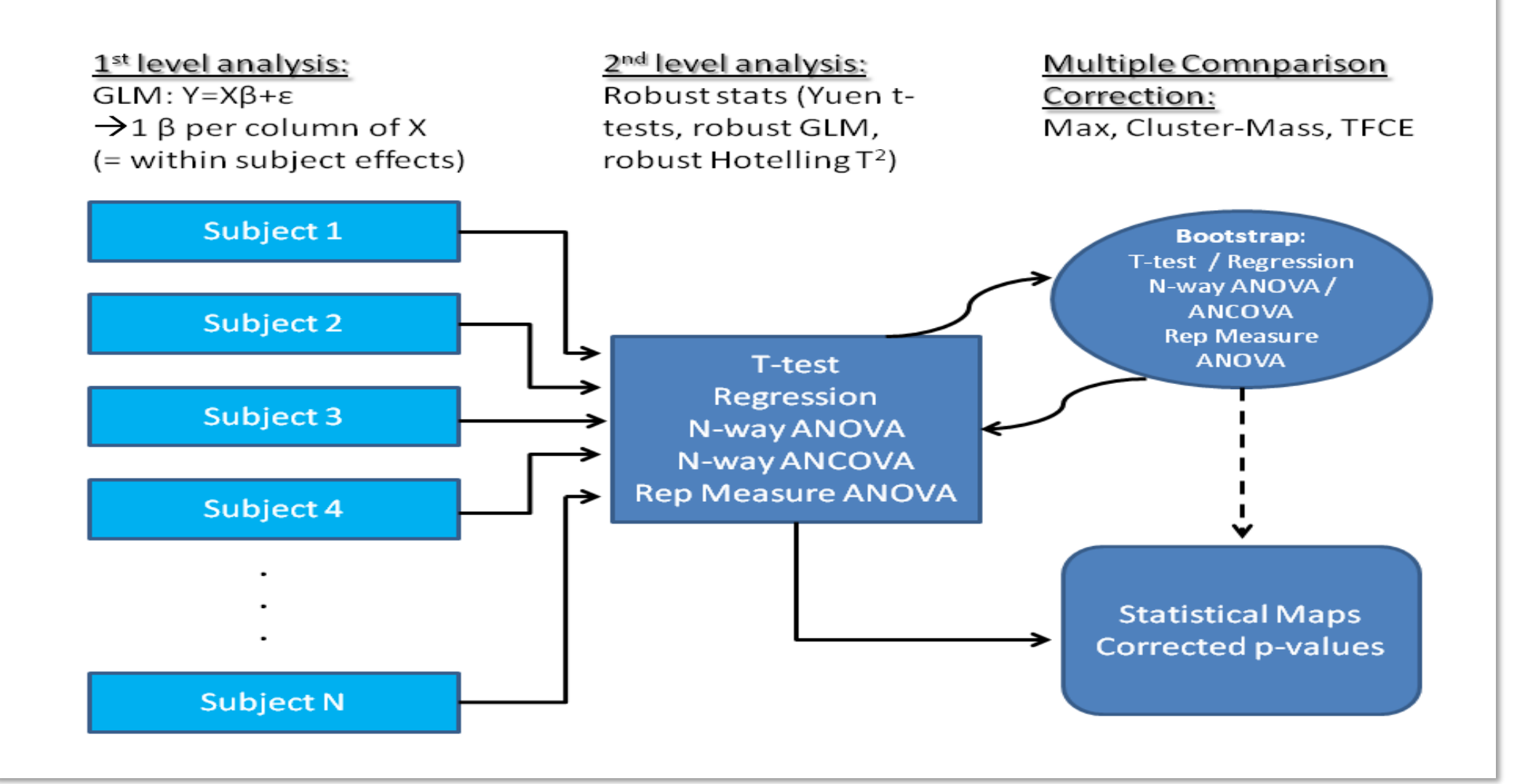

## SCIENTIFIC DATA

#### **SUBJECT CATEGORIES**

» Electroencephalography

 $-EEG$ 

» Brain imaging

#### OPEN | A multi-subject, multi-modal human neuroimaging dataset

Daniel G. Wakeman<sup>1,2</sup> & Richard N. Henson<sup>2</sup>

- *Scientific Data* **2**, Article number: 150001 (2015)
- doi:10.1038/sdata.2015.1

https://www.nature.com/articles/sdata20151

#### The Data

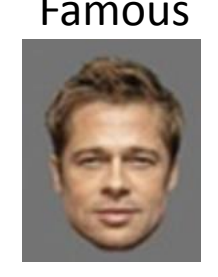

Famous Unfamiliar Scambled

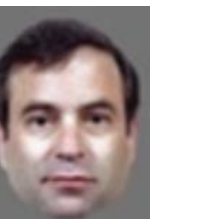

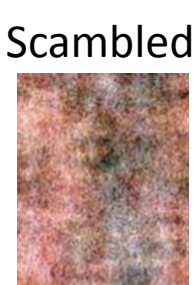

- 3 types of stimuli: Famous faces, Non-famous faces, Scrambled faces
- 3 levels of repetition:  $1^{st}$  time,  $2^{nd}$  time (right after),  $3^{rd}$  time (delayed)
- $\rightarrow$ Priming experiment with a possible interaction with the type of stimuli.

We need the conditions computed per subject  $(1<sup>st</sup>$  level) and then do the repeated measure ANOVA to test main effects and interactions.

#### What are we going to do?

• 1 – Replicate Henson et al. – faces vs. scrambled

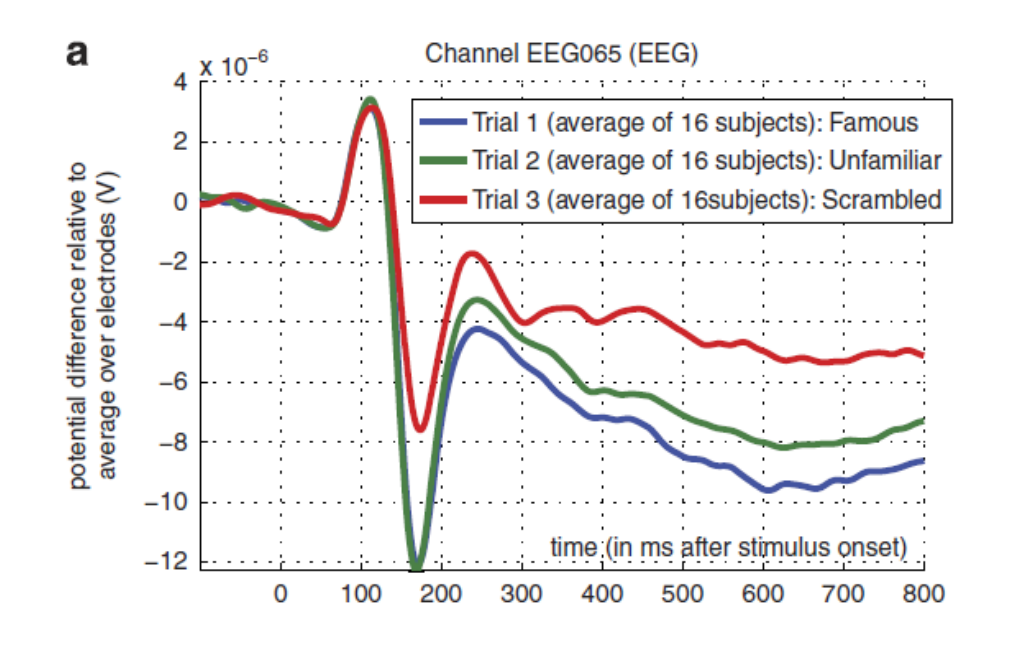

Topography 170 ms

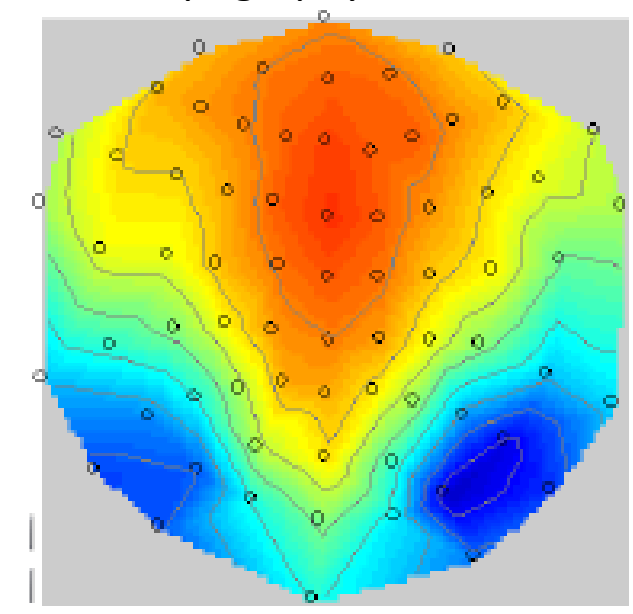

• 2 – learn about HLM and apply multiple comparison corrections

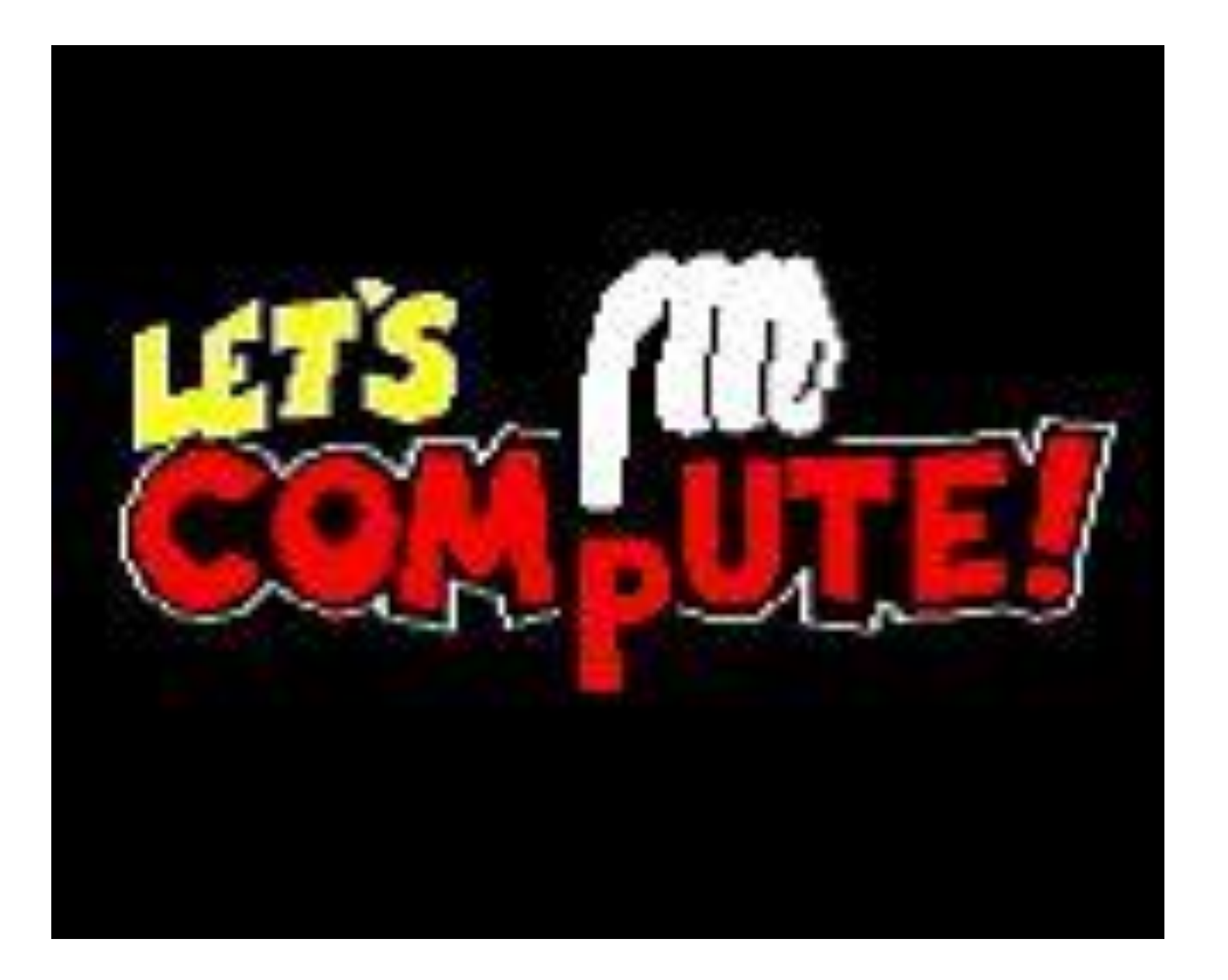

#### Hierarchical Linear Modelling

#### Fixed, Random, Mixed and Hierarchical

**Fixed effect**: Something the experimenter directly manipulates

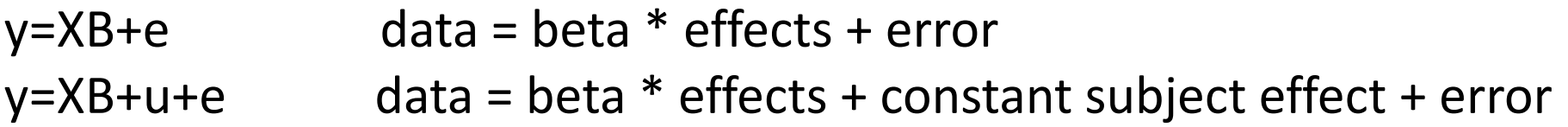

**Random effect**: Source of random variation e.g., individuals drawn (at random) from a population. **Mixed effect**: Includes both, the fixed effect (estimating the population level coefficients) and random effects to account for individual differences in response to an effect

 $Y=XB+Zu+e$  data = beta  $*$  effects + zeta  $*$  subject variable effect + error

**Hierarchical models** are a mean to look at mixed effects.

#### **Hierarchical model = 2-stage LM**

Single subject Each subject's EEG trials are modelled Single subject parameter estimates

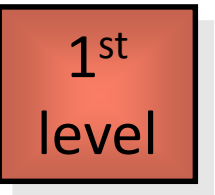

Single subject parameter estimates or combinations taken to 2<sup>nd</sup> level

Group/s of subjects

For a given effect, the whole group is modelled Parameter estimates apply to group effect/s

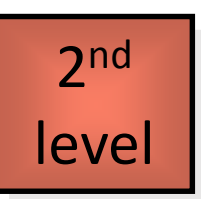

Group level of 2<sup>nd</sup> level parameter estimates are used to form statistics

#### **Fixed vs Random**

Fixed effects: Intra-subjects variation suggests all these subjects

different from zero

Random effects: Inter-subjects variation suggests population not different from zero

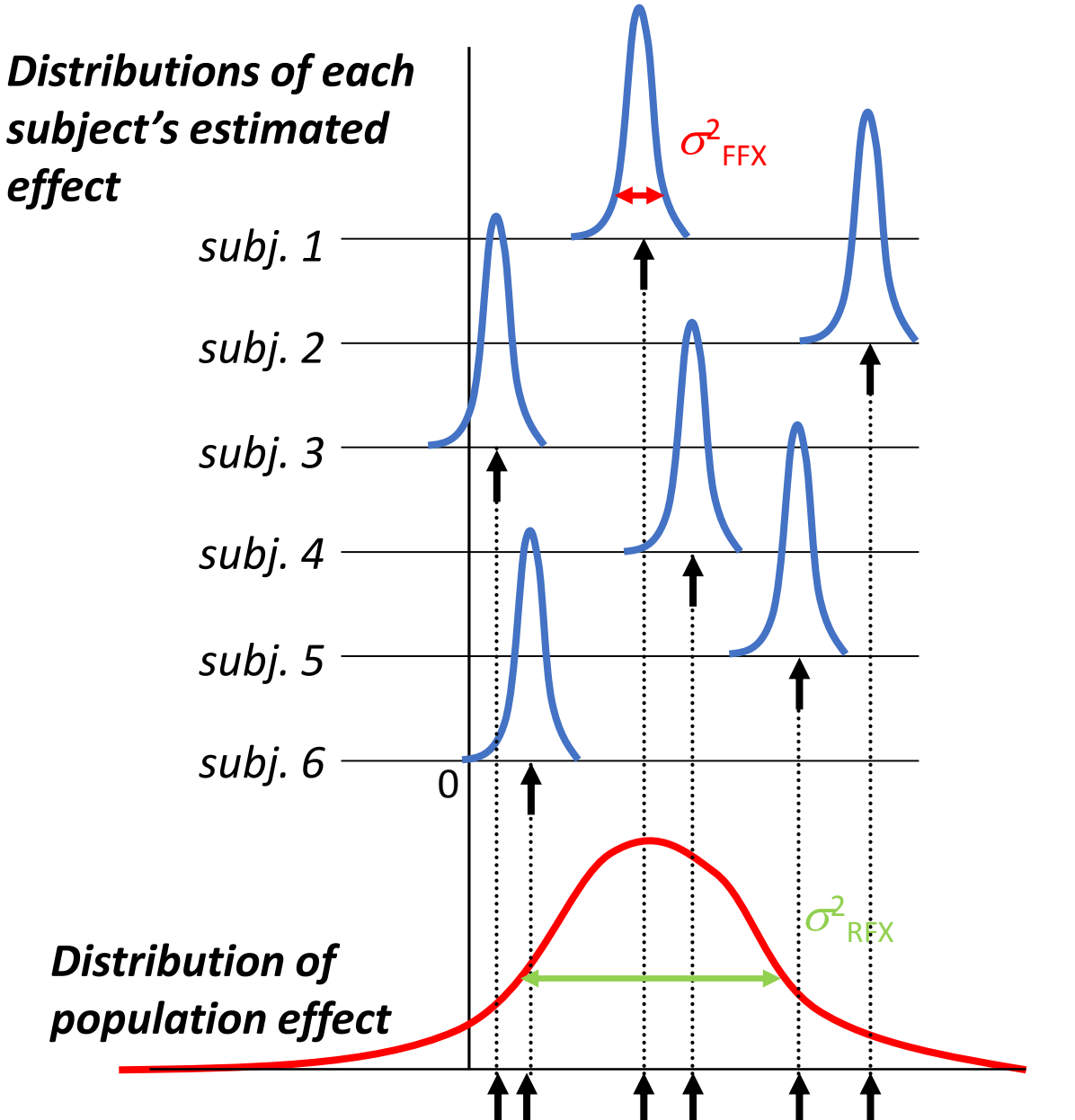

# Fixed effects

❑Only source of variation (over trials)

is measurement error

❑True response magnitude is *fixed*

#### Random effects

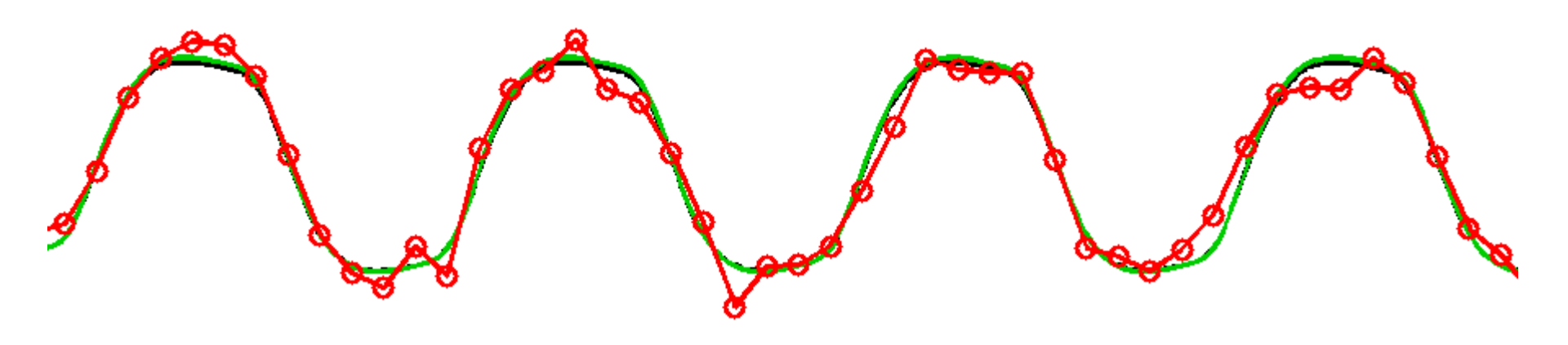

- Two sources of variation
	- measurement errors
	- response magnitude (over subjects)
- Response magnitude is *random*
	- each subject has random magnitude

#### Random effects

- Two sources of variation
	- measurement errors
	- response magnitude (over subjects)
- Response magnitude is *random*
	- each subject has random magnitude
	- but note, population mean magnitude is *fixed*

#### An example

Example: present stimuli from intensity -5 units to +5 units around the subject perceptual threshold and measure RT

 $\rightarrow$  There is a strong positive effect of intensity on responses

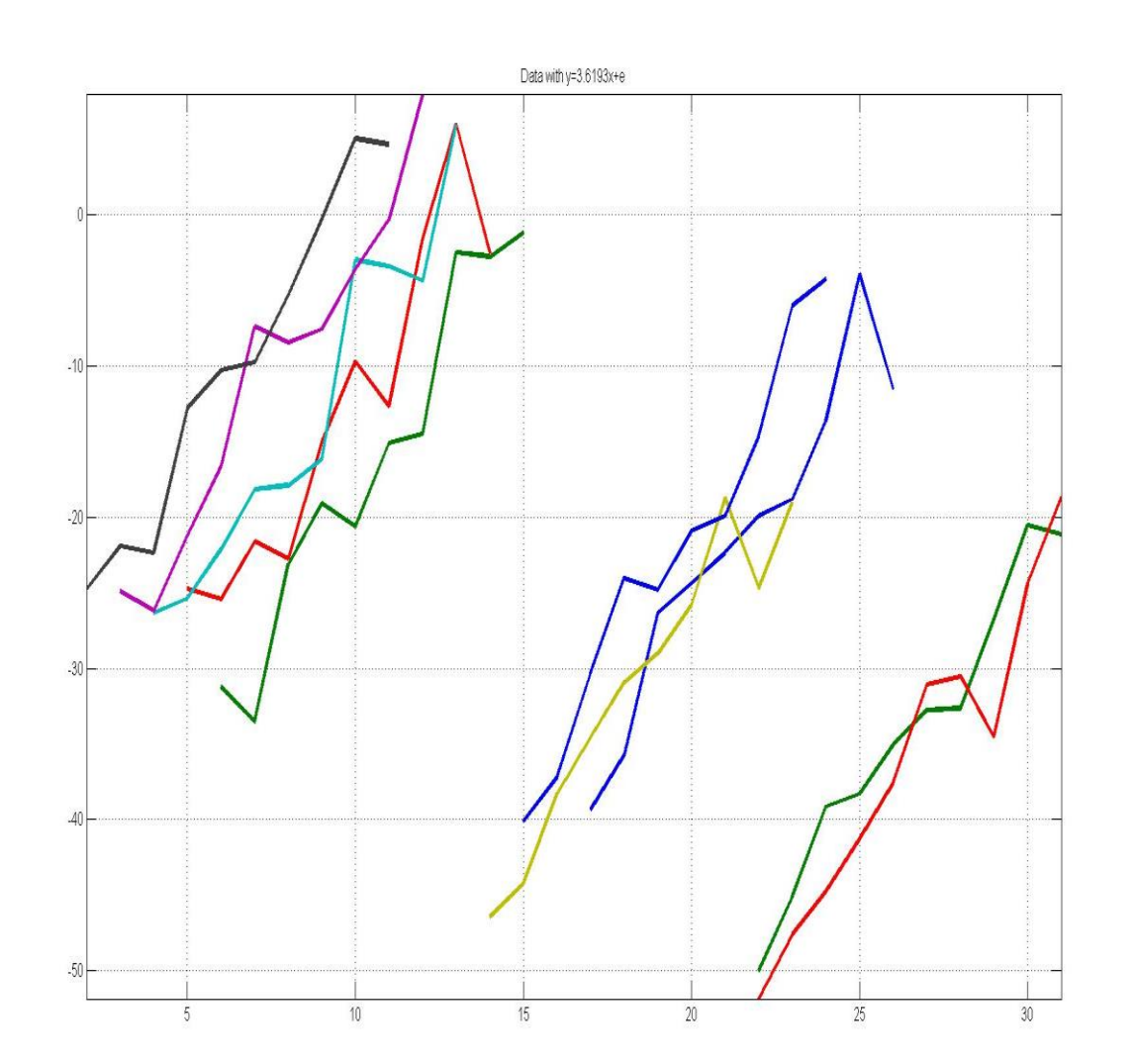

#### Fixed Effect Model 1: average subjects

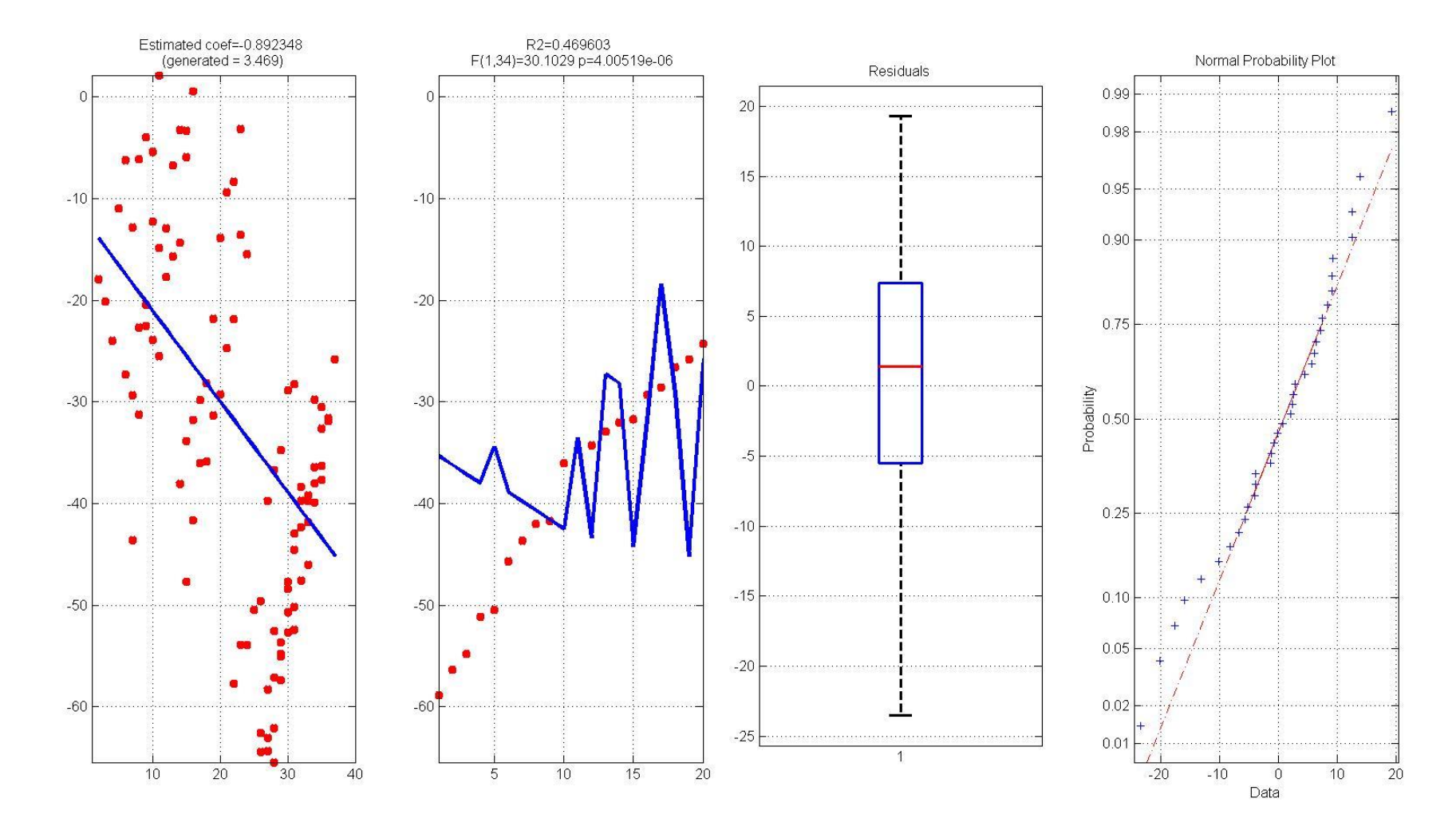

Fixed effect without subject effect  $\rightarrow$  negative effect

#### Fixed Effect Model 2: constant over subjects

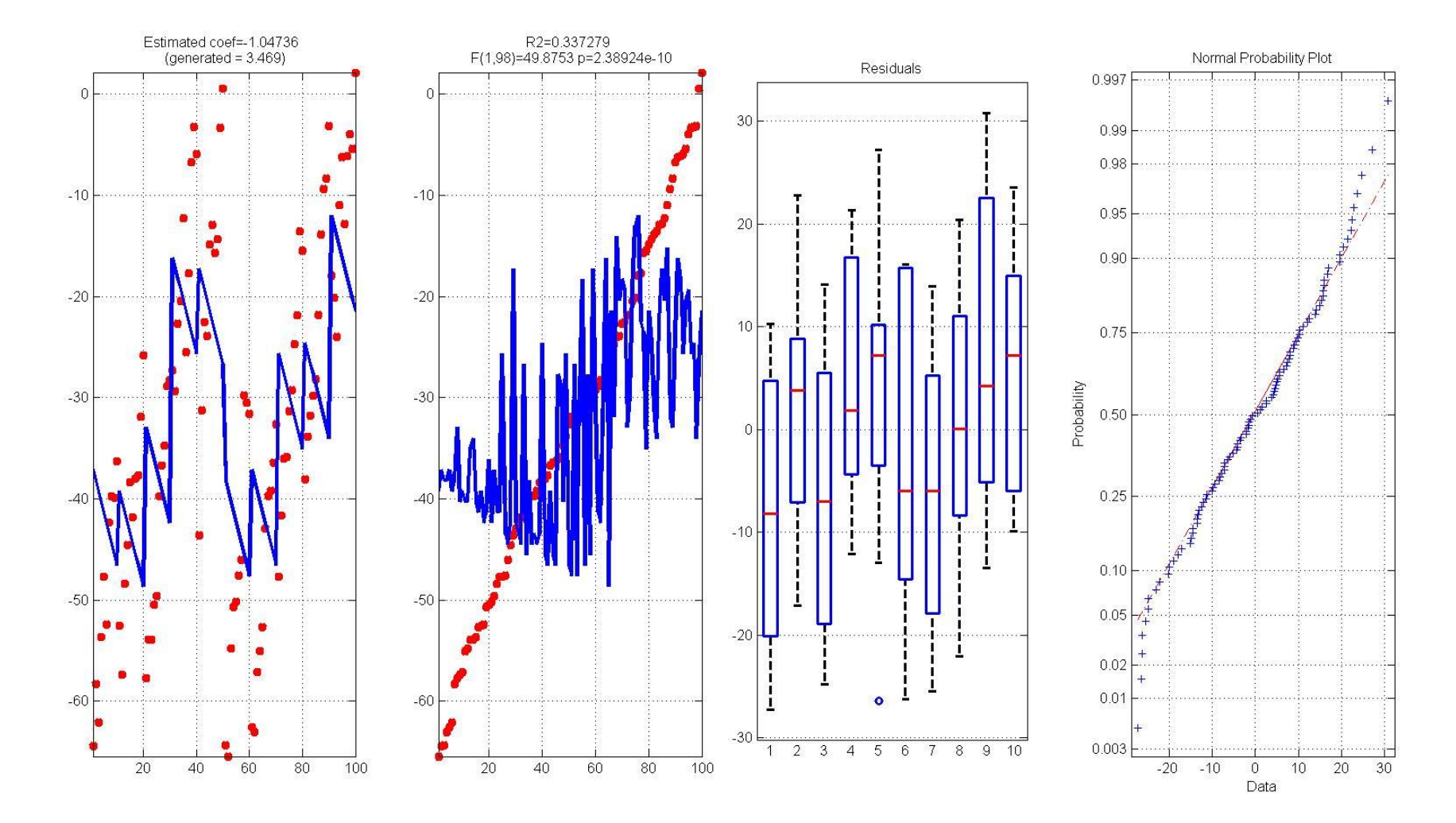

Fixed effect with a constant (fixed) subject effect  $\rightarrow$  positive effect but biased result

#### HLM: random subject effect

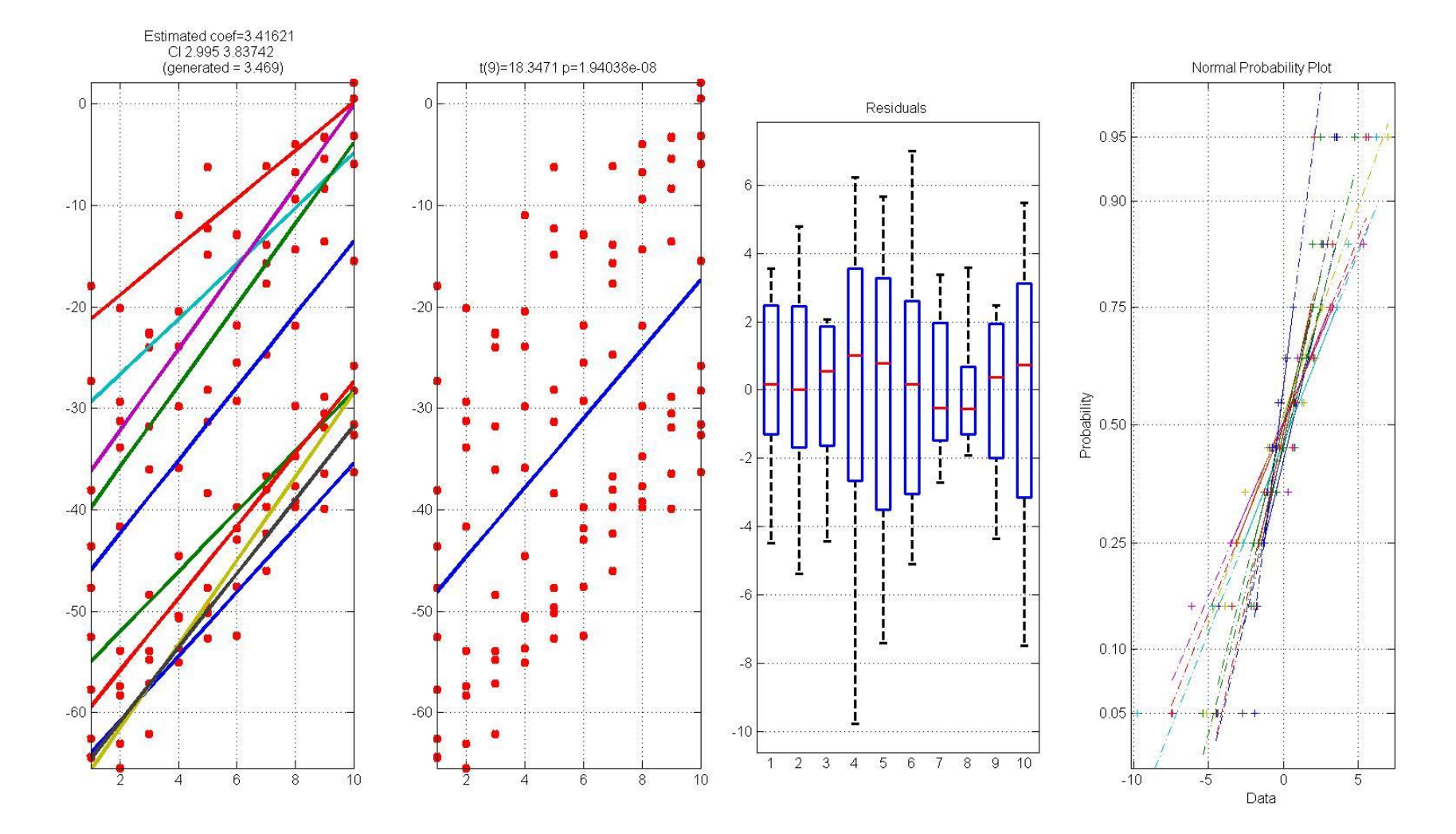

Mixed effect with a random subject effect  $\rightarrow$  positive effect with good estimate of the truth

#### MLE: random subject effect

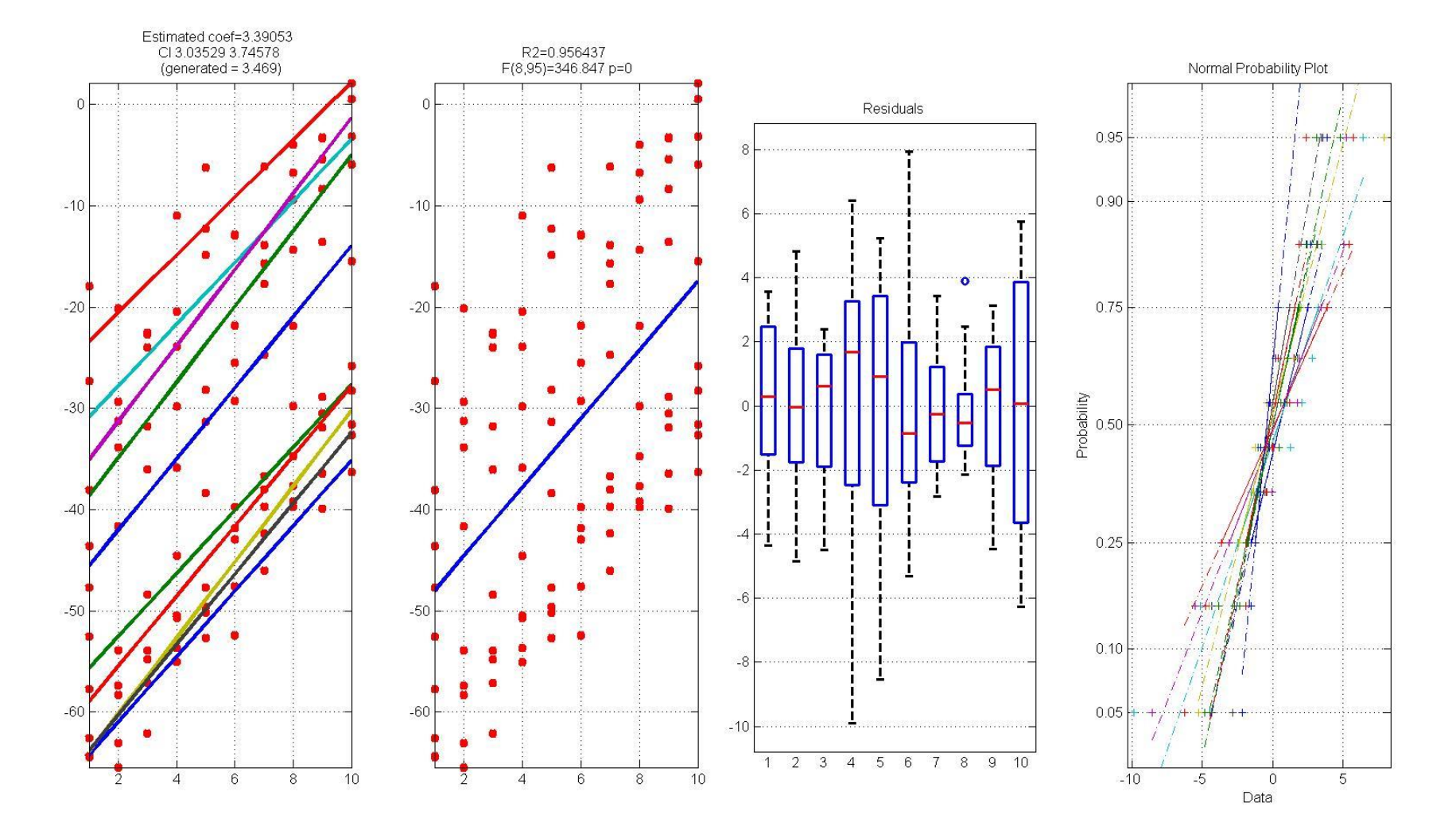

Mixed effect with a random subject effect  $\rightarrow$  positive effect with good estimate of the truth

#### General Linear Model

#### **Linearity**

- Means created by lines
- In maths it refers to equations or functions that satisfy 2 properties: additivity (also called superposition) and homogeneity of degree 1 (also called scaling)
- Additivity  $\rightarrow y = x1 + x2$  (output y is the sum of inputs xs)
- Scaling  $\rightarrow y = \beta x1$  (output y is proportional to input x)

http://en.wikipedia.org/wiki/Linear

#### What is a linear model?

• An equation or a set of equations that models data and which corresponds geometrically to straight lines, planes, hyper-planes and satisfy the properties of additivity and scaling.

- Simple regression:  $y = \beta 1x+\beta 2+\epsilon$
- Multiple regression:  $y = \beta 1x1+\beta 2x2+\beta 3+\epsilon$
- One way ANOVA:  $y = u + \alpha i + \epsilon$
- Repeated measure ANOVA:  $y=u+\alpha i+\epsilon$

#### A regression is a linear model

• We have an experimental measure x (e.g. stimulus intensity from 0 to 20)

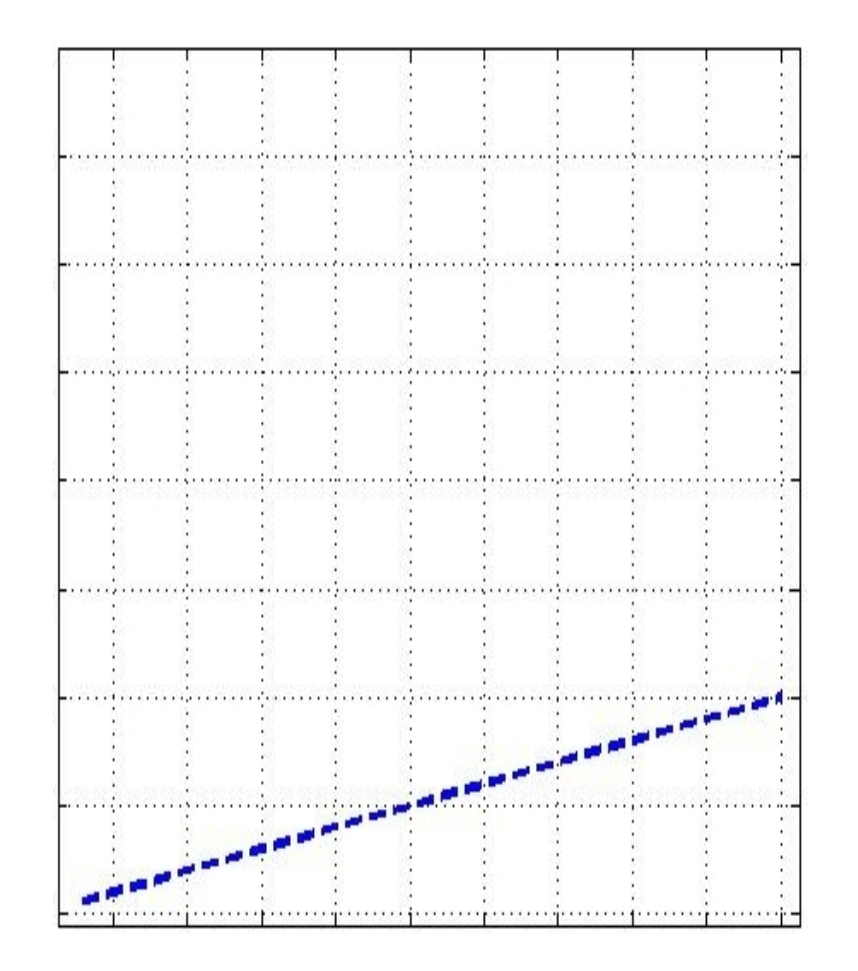

#### A regression is a linear model

• We have an experimental measure x (e.g. stimulus intensity from 0 to 20)

• We then do the expe and collect data y (e.g. RTs)

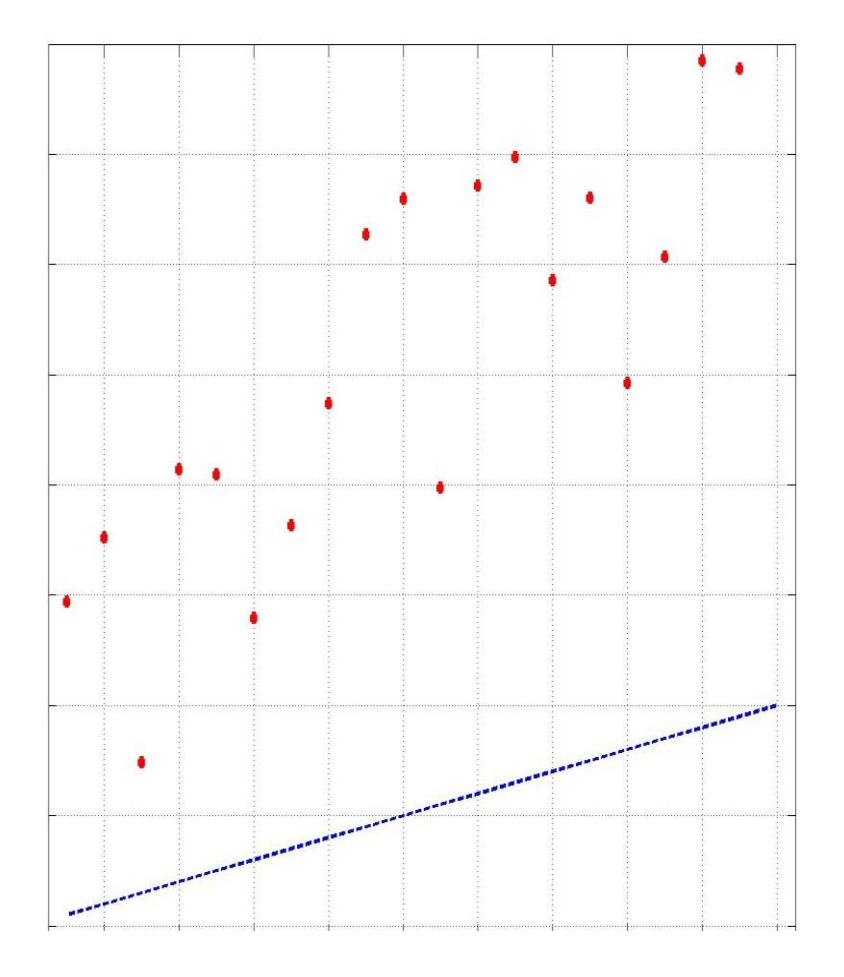

#### A regression is a linear model

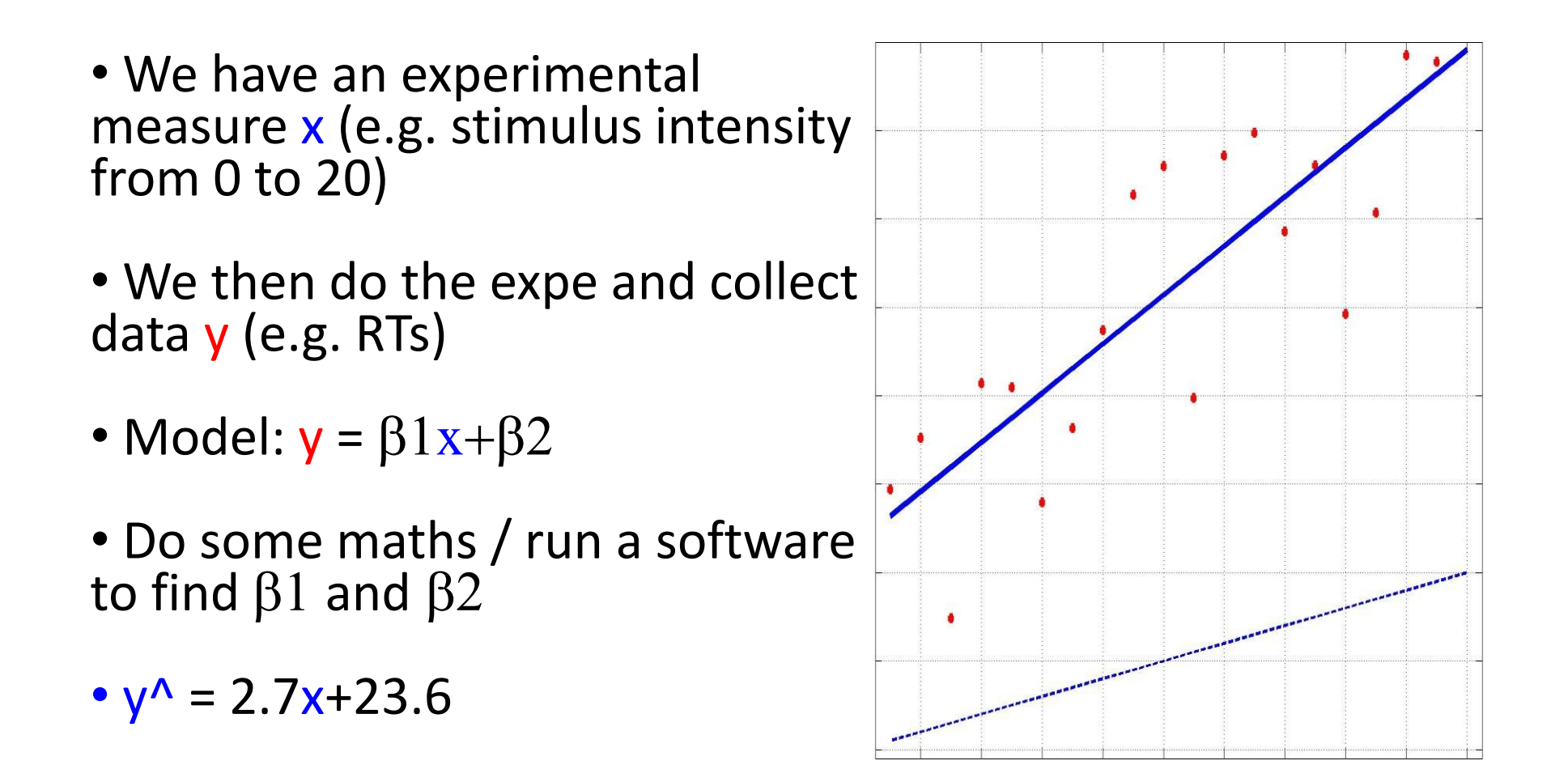

#### Linear algebra for regression

- Linear algebra has to do with solving linear systems, i.e. a set of linear equations
- For instance we have observations (y) for a stimulus characterized by its properties  $x_1$  and  $x_2$ such as  $y = x_1 \beta_1 + x_2 \beta_2$

$$
2\beta 1 - \beta 2 = 0
$$

$$
-\beta 1 + 2\beta 2 = 3
$$

$$
\beta 1 = 1 \; ; \; \beta 2 = 2
$$

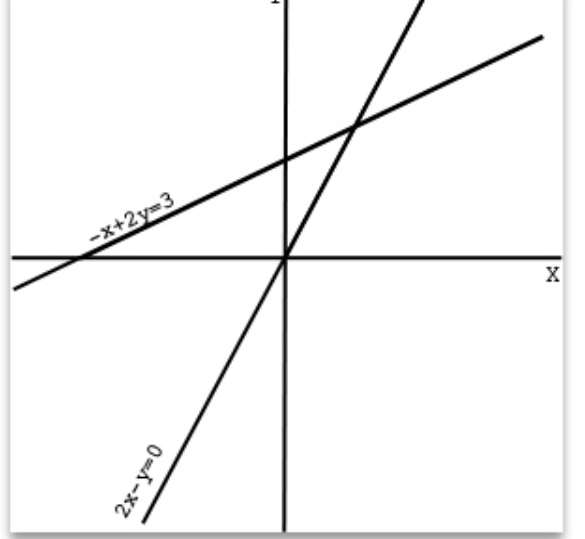

#### Linear algebra for regression

• With matrices, we change the perspective and try to combine columns instead of rows, i.e. we look for the coefficients with allow the linear combination of vectors

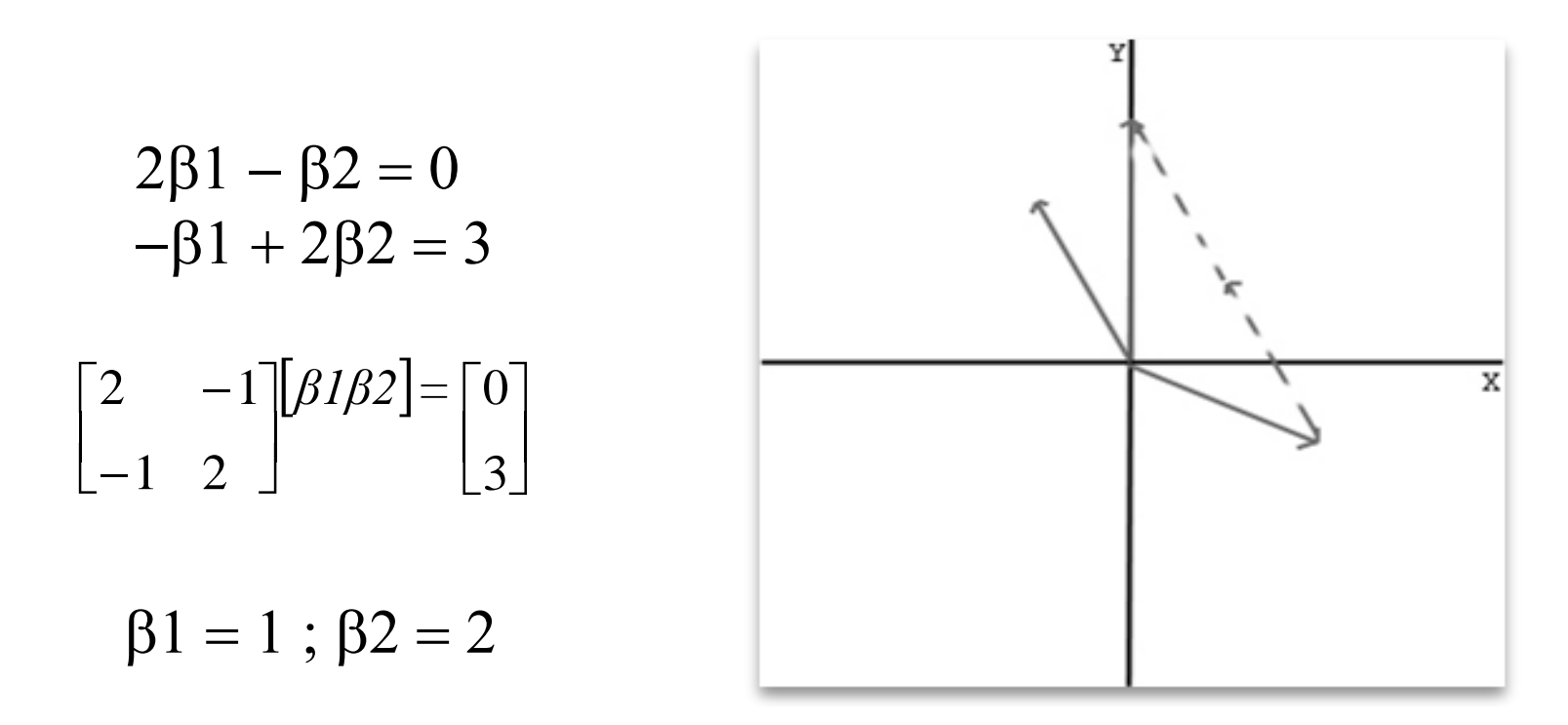

#### Linear algebra for ANOVA

- In text books we have  $y = u + xi + \varepsilon$ , that is to say the data (e.g.  $RT$ ) = a constant term (grand mean u) + the effect of a treatment (xi) and the error term  $(\epsilon)$
- In a regression xi takes several values like e.g. [1:20]
- In an ANOVA xi is designed to represent groups using 1 and 0

#### Linear algebra for ANOVA

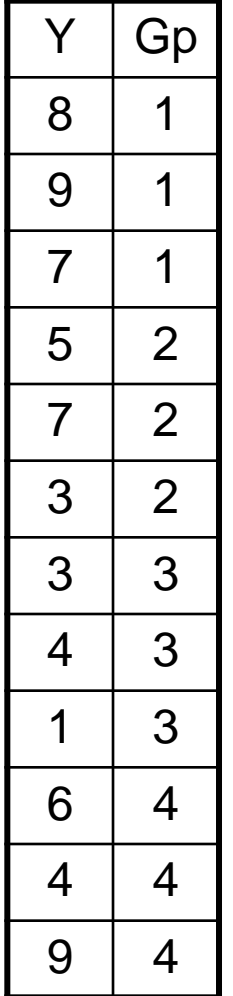

 $y(1..3)1= 1x1+0x2+0x3+0x4+c+e11$  $y(1..3)2=0x1+1x2+0x3+0x4+c+e12$  $y(1..3)3=0x1+0x2+1x3+0x4+c+e13$  $y(1..3)4=0x1+0x2+0x3+1x4+c+e13$ 

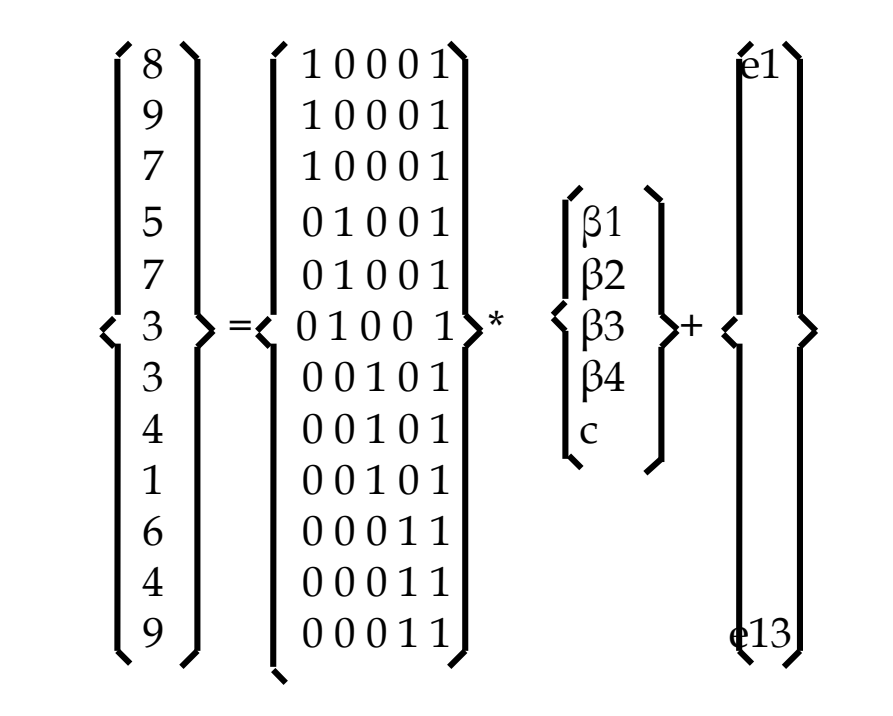

 $\rightarrow$  This is like the multiple regression except that we have ones and zeros instead of 'real' values so we can solve the same way

#### Linear Algebra, geometry and Statistics

- $Y = 3$  observations  $X = 2$  regressors
- $Y = XB + E \rightarrow B = inv(X'X)X'Y \rightarrow Y^x = XB$

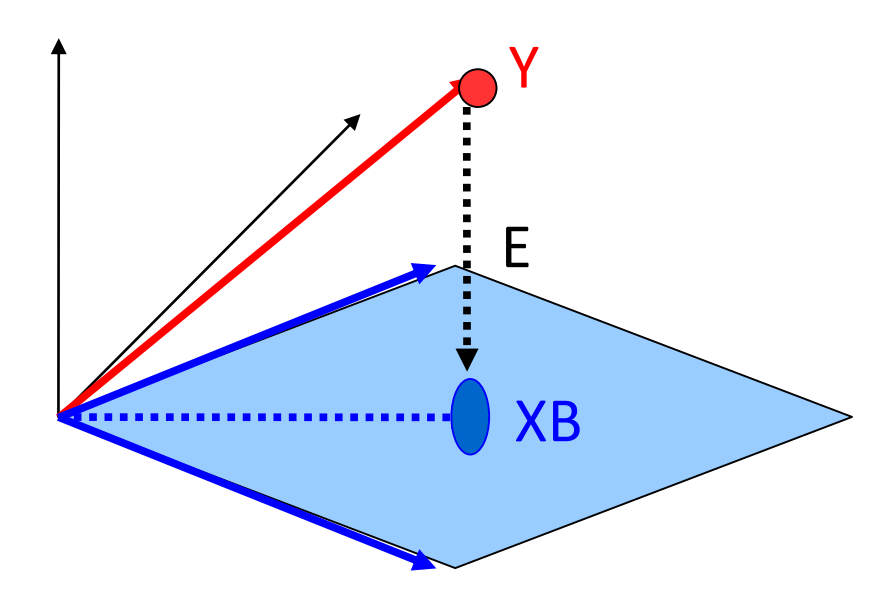

SS total = variance in Y SS effect = variance in XB SS error = variance in E R2 = SS effect / SS total  $F = SS$  effect/df / SS error/dfe

#### Linear Algebra, geometry and Statistics

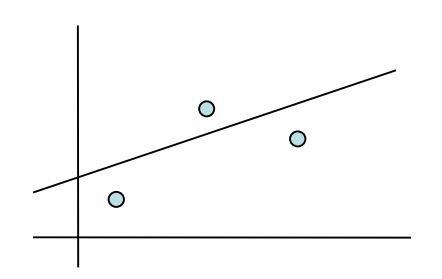

 $y = \beta x + c$ Projecting the points on the line at perpendicular angles minimizes the distance^2

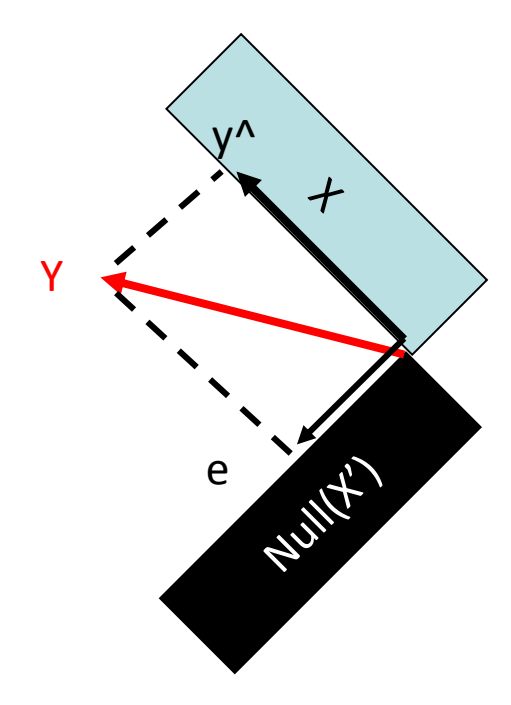

 $Y = y^{\Lambda} + e$  $P = X inv(X'X) X'$  $y^{\wedge} = PY$  $e = (I-P)Y$ 

An 'effect' is defined by which part of X to test (i.e. project on a subspace)

 $RO = I - (XO * \text{pinv}(XO))$ ;  $P = R0 - R;$  $Effect = (B'*X'*P*X*B);$ 

#### Linear Algebra, geometry and Statistics

- Projections are great because we can now constrain Y<sup>^</sup> to move along any combinations of the columns of X
- Say you now want to contrast gp1 vs gp2 in a ANOVA with 3 gp, do  $C = [1 - 1 0 0]$
- Compute B so we have XB based on the full model X then using  $P(C(X))$  we project  $Y^{\wedge}$  onto the constrained model (think doing a multiple regression gives different coef than multiple simple regression  $\rightarrow$ project on different spaces)

#### **The GLM Family**

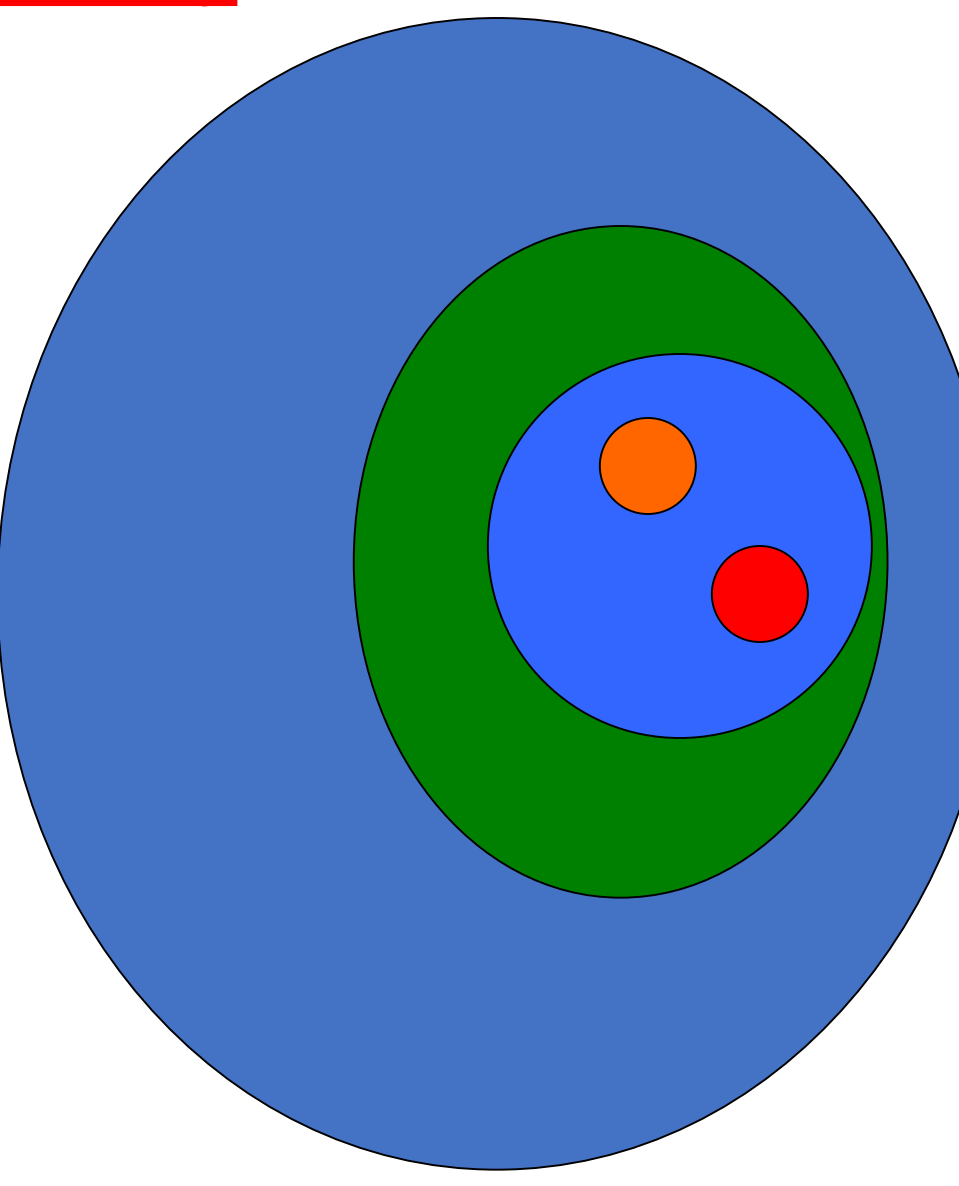

T -tests Simple regression ANOVA Multiple regression General linear model • Mixed effects/hierarchical • Timeseries models (e.g., autoregressive) • Robust regression • Penalized regression (LASSO, Ridge) Generalized linear models • Non -normal errors • Binary/categorical outcomes (logistic regression)

Tor Wager's slide

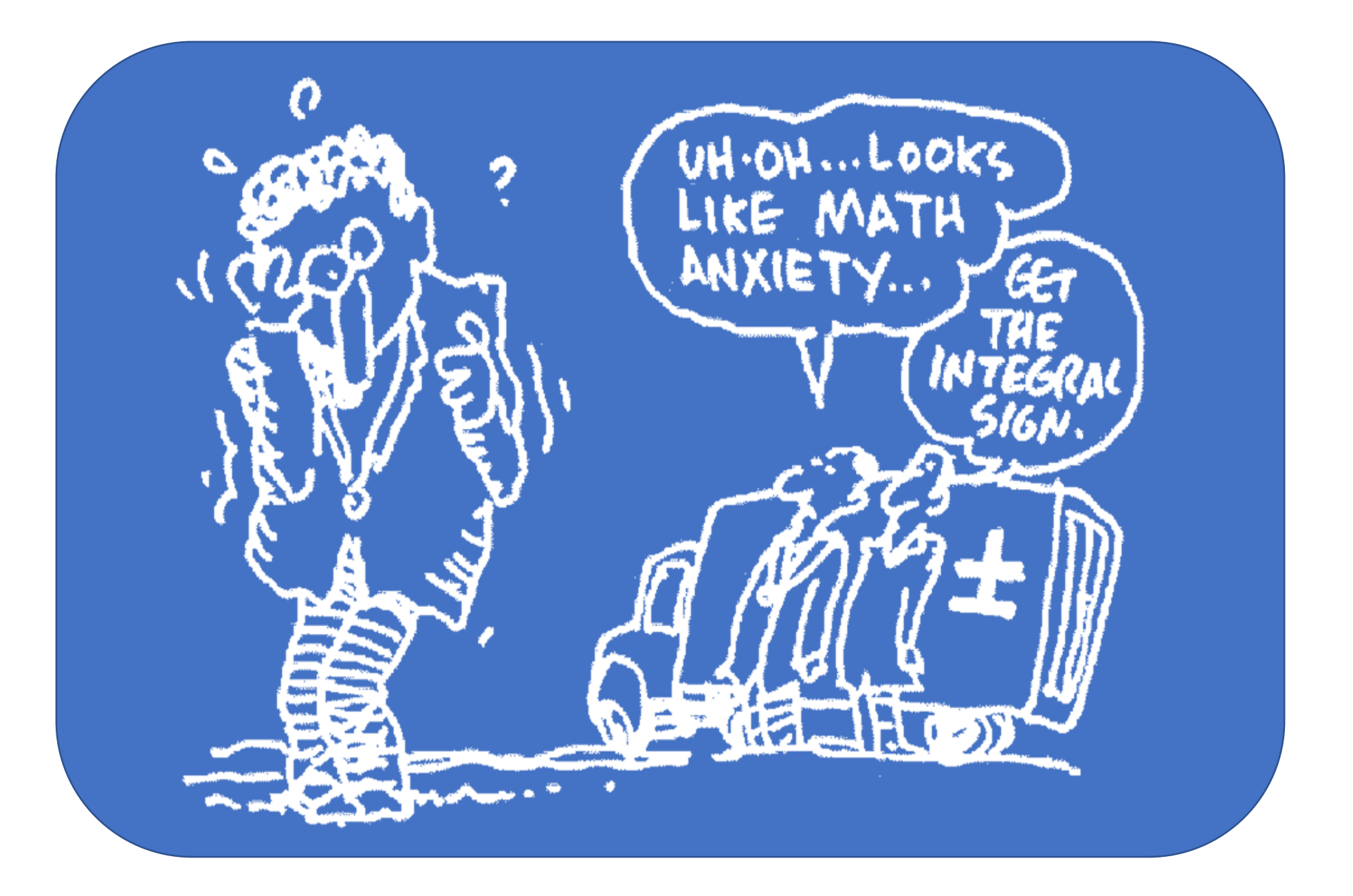